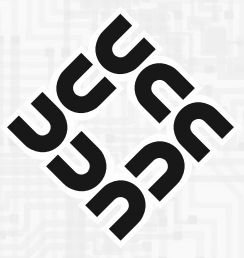

## **University Computer Club**

Learn | Use | Meet | Play

A hub for technically-minded people for the past 40 years.

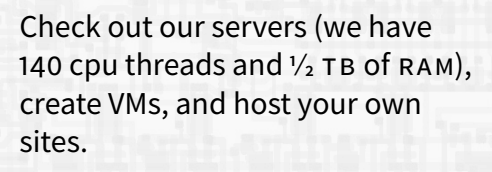

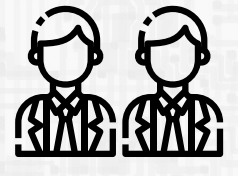

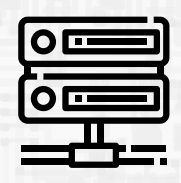

Come to one of the many tech events we put on throughout the year. Learn about linux and much more!

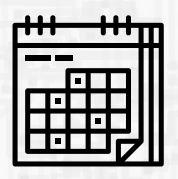

We have the fastest internet on campus — a **Gigabit** connection. Use it on any of our desktop computers.

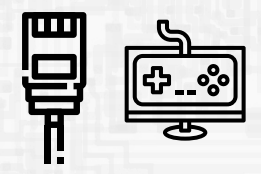

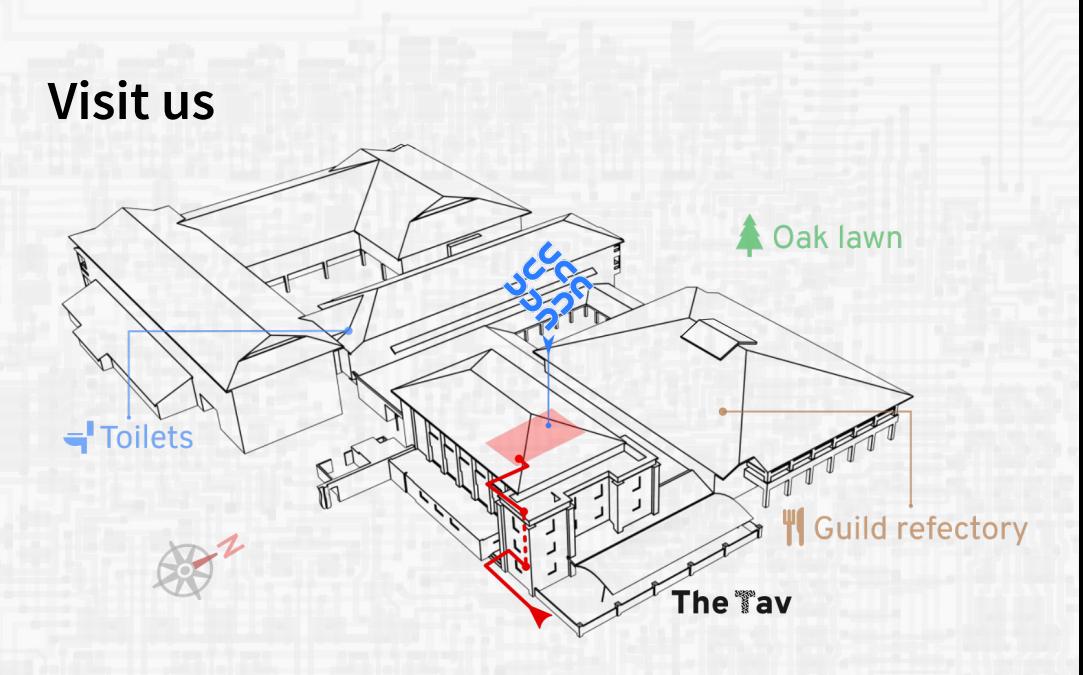

## **Upcoming Events**

- **Computer Science Students Welcome** TBA, Week 1 An introductory event run by the Department of Computer Science
- **Fresher Welcome** 4 pm, 2nd March Be welcomed in our clubroom with free pizza, and meet the rest of the club
- **Annual General Meeting** 5 pm, 4th March Elect the new committee (in the Guild Council Meeting Room)

To find out more, take a look at <http://ucc.asn.au>

**Join us on a Discord** https://discord.gg/aPpvXGy

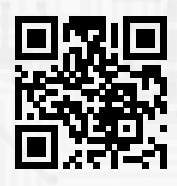